### Distributed Computing with Open-Source Software

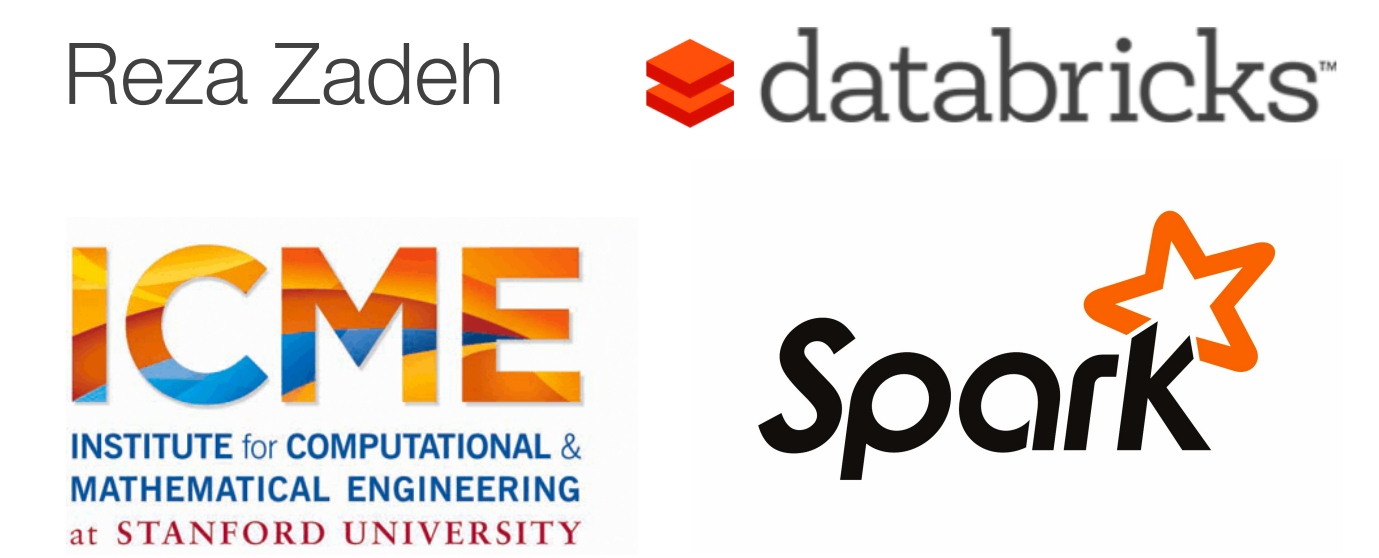

Presented at Infosys OSSmosis

### Problem

Data growing faster than processing speeds

Only solution is to parallelize on large clusters »Wide use in both enterprises and web industry

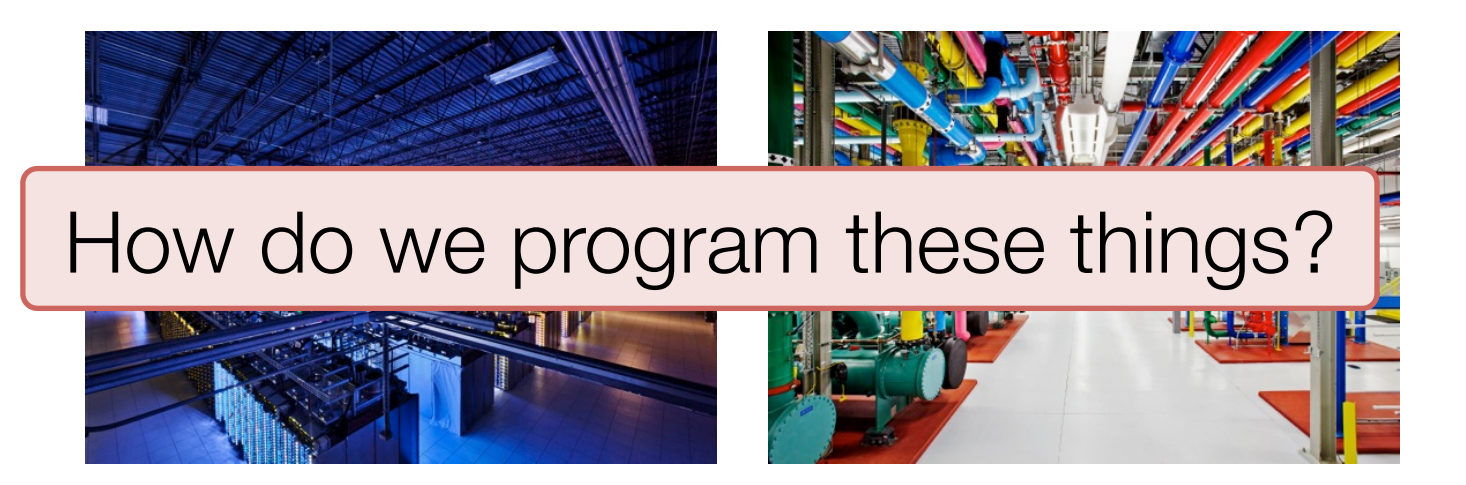

## **Outline**

Data flow vs. traditional network programming Limitations of MapReduce Spark computing engine Machine Learning Example

Current State of Spark Ecosystem

Data flow vs.

Traditional network programming

### Traditional Network Programming

Message-passing between nodes (e.g. MPI)

### Very difficult to do at scale:

» How to split problem across nodes?

- Must consider network & data locality
- » How to deal with failures? (inevitable at scale)
- »Even worse: stragglers
- »Ethernet networking not fast
- » Have to write programs per machine

Rarely used in commodity datacenters

## Data Flow Models

Restrict the programming interface so that the system can do more automatically

Express jobs as graphs of high-level operators »System picks how to split each operator into tasks and where to run each task »Run parts twice fault recovery

Biggest example:

**MapReduce** 

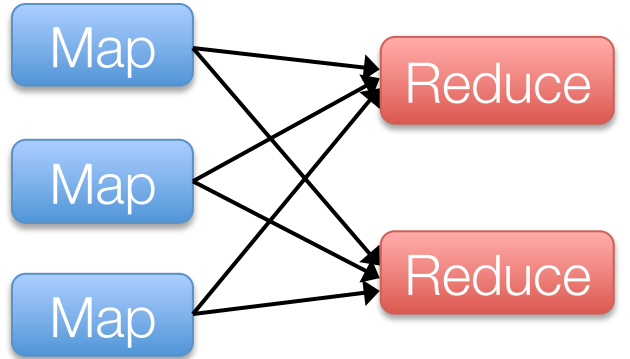

### Example MapReduce Algorithms

Matrix-vector multiplication

- Power iteration (e.g. PageRank)
- Gradient descent methods
- Stochastic SVD
- Tall skinny QR

Many others!

### Why Use a Data Flow Engine?

- Ease of programming » High-level functions instead of message passing
- Wide deployment » More common than MPI, especially "near" data
- Scalability to very largest clusters

Examples: Pig, Hive,Scalding, Storm

### Limitations of MapReduce

## Limitations of MapReduce

MapReduce is great at one-pass computation, but inefficient for *multi-pass* algorithms

No efficient primitives for data sharing »State between steps goes to distributed file system »Slow due to replication & disk storage

### Example: Iterative Apps

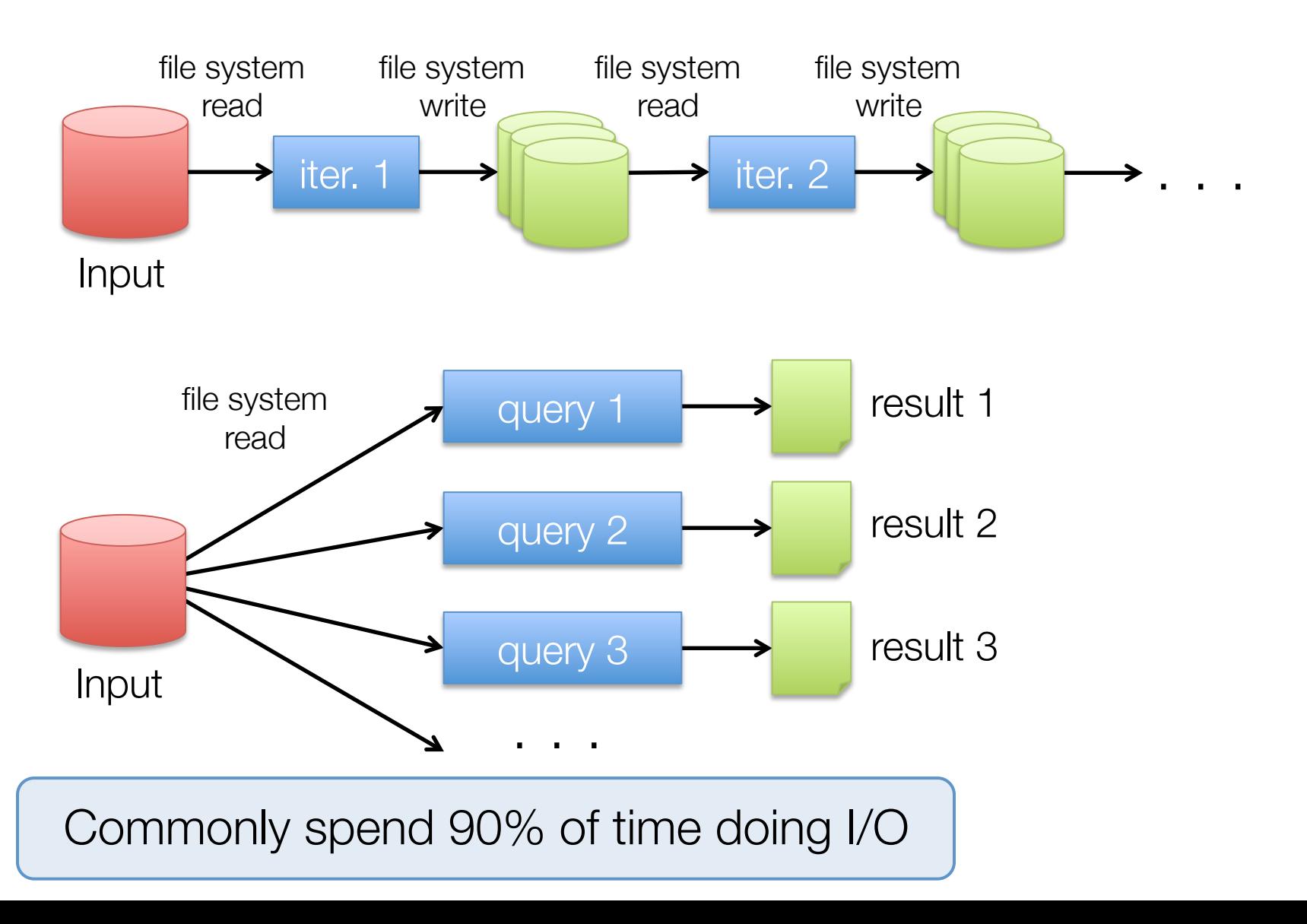

### Result

While MapReduce is simple, it can require *asymptotically* more communication or I/O

Spark computing engine

# Spark Computing Engine

Extends a programming language with a distributed collection data-structure » "Resilient distributed datasets" (RDD)

Open source at Apache » Most active community in big data, with 50+ companies contributing

Clean APIs in Java, Scala, Python

Community: SparkR

### Resilient Distributed Datasets (RDDs)

Main idea: Resilient Distributed Datasets » Immutable collections of objects, spread across cluster » Statically typed: RDD[T] has objects of type T

```
val sc = new SparkContext()
val lines = sc.textFile("log.txt") // RDD[String]
// Transform using standard collection operations
val errors = lines.filter( .startsWith("ERROR"))
val messages = errors.map(_.split('\t')(2))
messages.saveAsTextFile("errors.txt")
                          Example 2 lazily evaluated
                    \longrightarrow kicks off a computation
```
# Key Idea

Resilient Distributed Datasets (RDDs) » Collections of objects across a cluster with user controlled partitioning & storage (memory, disk, ...) »Built via parallel transformations (map, filter, …) » The world only lets you make make RDDs such that they can be:

### Automatically rebuilt on failure

# Python, Java, Scala, R

// Scala:

```
val lines = sc.textlines.filter(x => x.contains("ERROR")).count()
```
#### // Java (better in java8!):

```
JavaRDD<String> lines = sc.textFile(...); 
lines.filter(new Function<String, Boolean>() { 
   Boolean call(String s) { 
     return s.contains("error"); 
   } 
}).count();
```
### Fault Tolerance

RDDs track *lineage* info to rebuild lost data

file.map(lambda rec: (rec.type, 1))

- .reduceByKey(lambda  $x, y: x + y$ )
- .filter(lambda (type, count): count > 10)

Input file

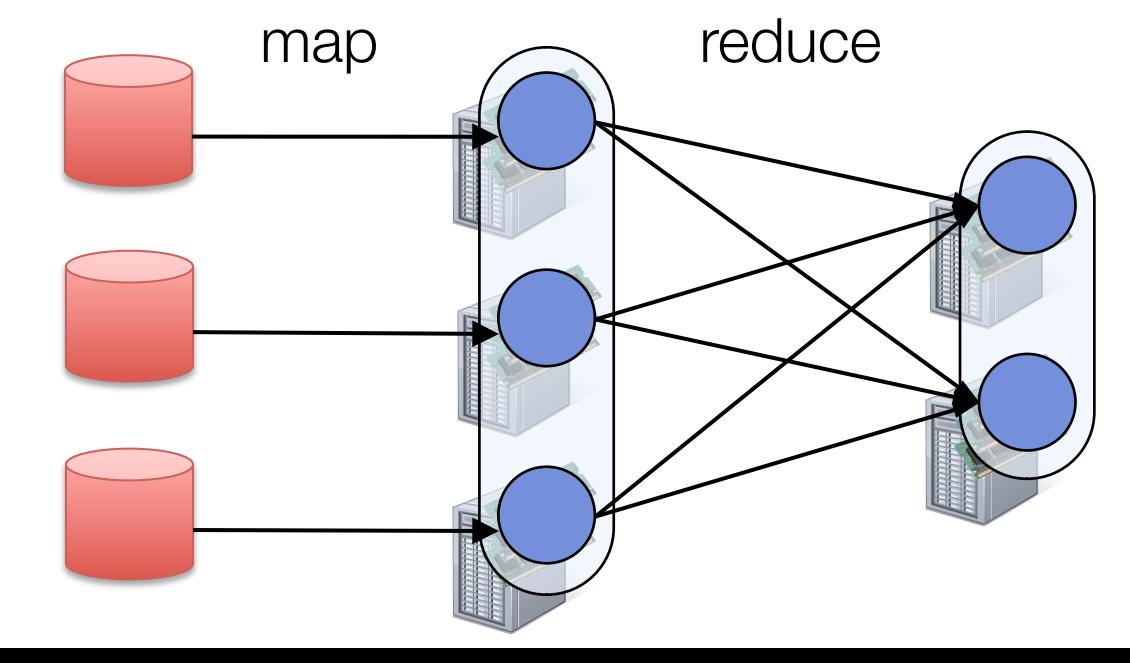

### Fault Tolerance

RDDs track *lineage* info to rebuild lost data

file.map(lambda rec: (rec.type, 1))

- .reduceByKey(lambda  $x, y: x + y$ )
- .filter(lambda (type, count): count > 10)

Input file

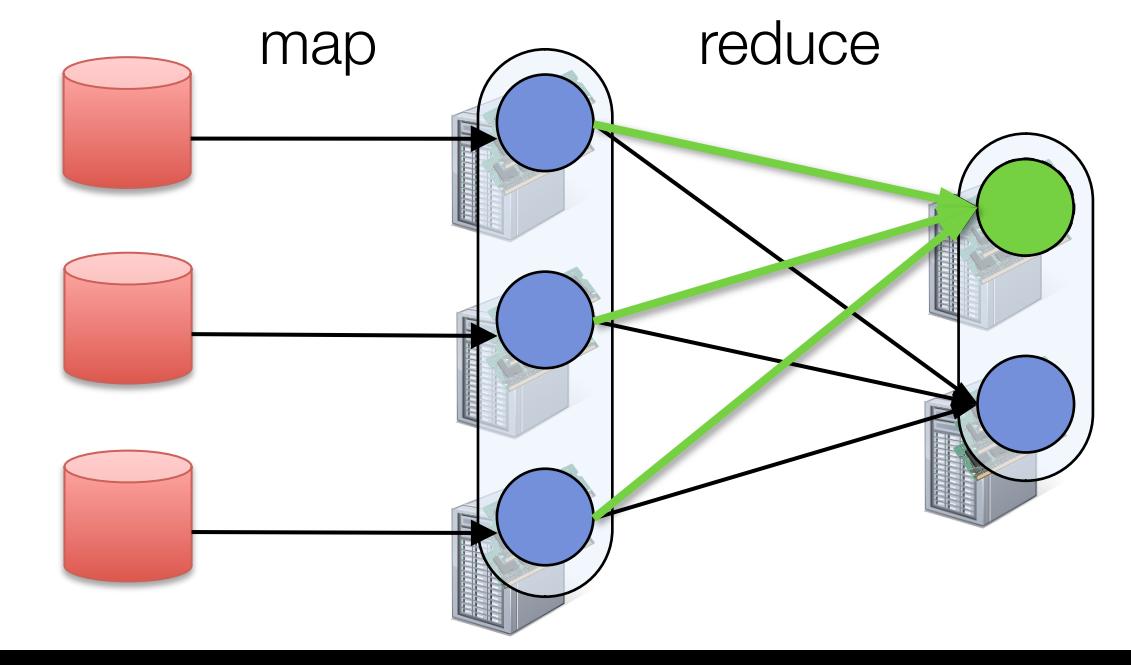

### Machine Learning example

# Logistic Regression

$$
w \leftarrow w - \alpha \cdot \sum_{i=1}^n g(w;x_i,y_i)
$$

```
val points = spark.textFile(...).map(parsePoint).cache()<br>var w = Vector.zeros(d)
for (i \leq 1 to numiterations) {
  val gradient = points.map { p \Rightarrow(1 / (1 + \exp(-p)y * w.dot(p.x)) - 1) * p.y * p.x). reduce( + )w = alpha * gradientp \frac{1}{2} Finally
```
### Logistic Regression Results

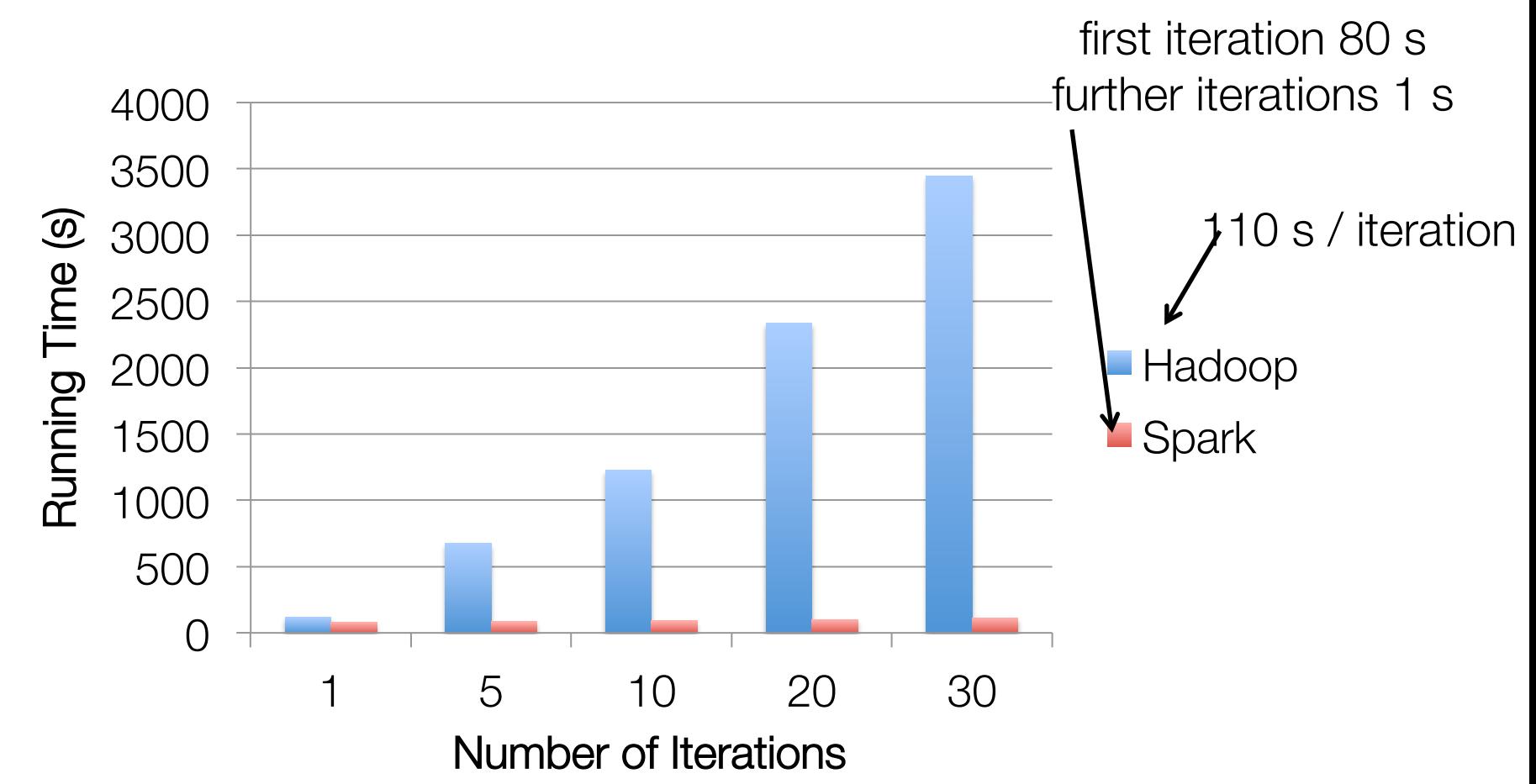

100 GB of data on 50 m1.xlarge EC2 machines

### Behavior with Less RAM

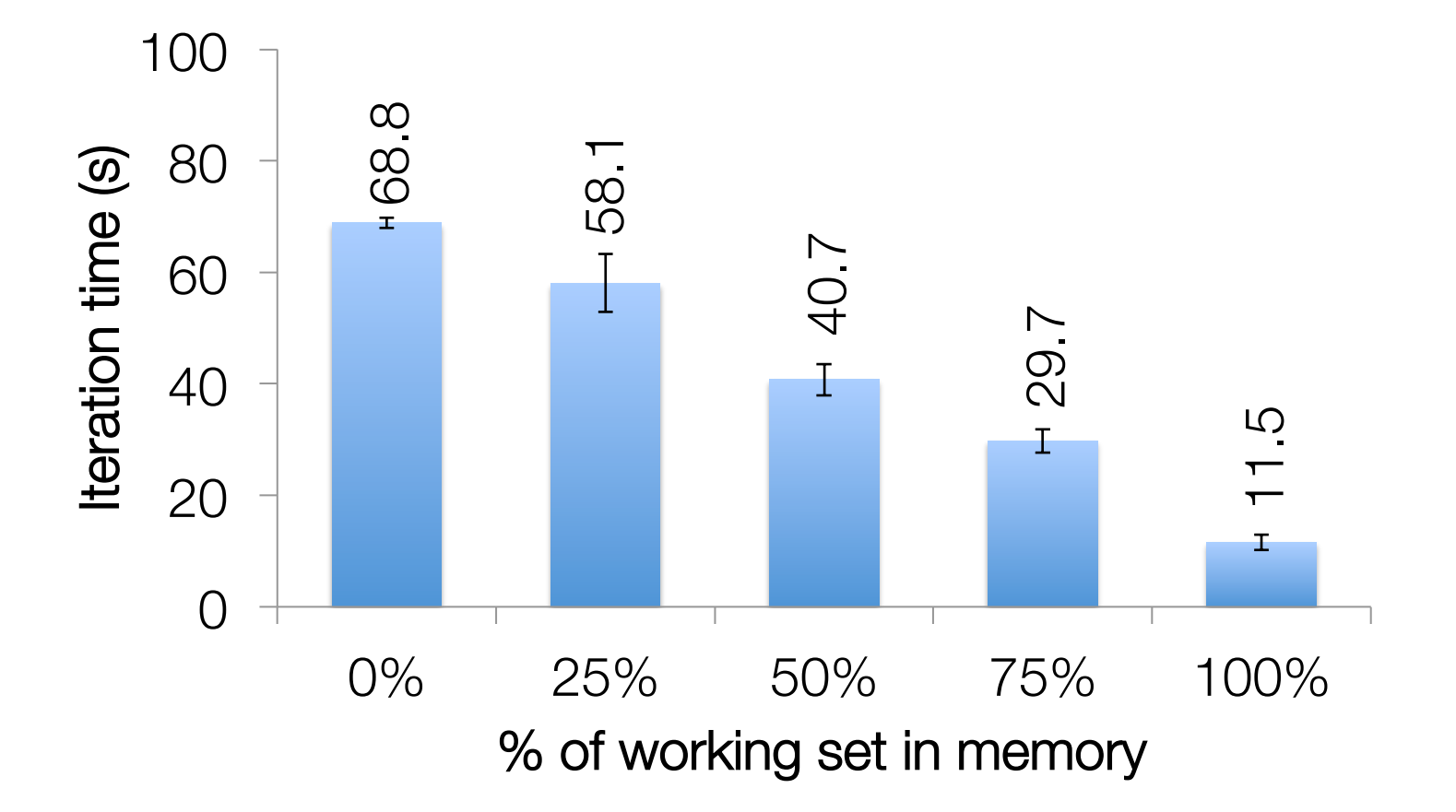

## Benefit for Users

Same engine performs data extraction, model training and interactive queries

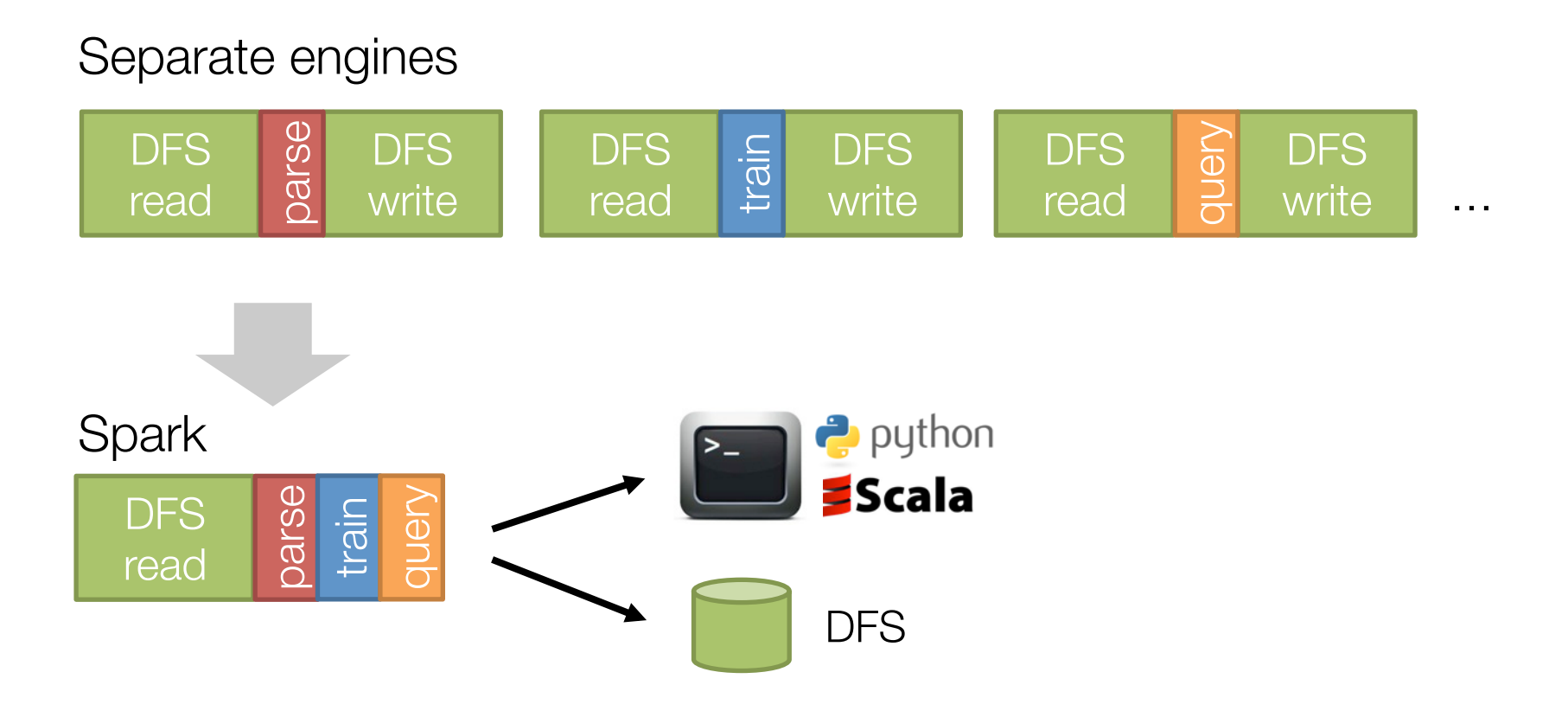

### State of the Spark ecosystem

# Spark Community

Most active open source community in big data

200+ developers, 50+ companies contributing

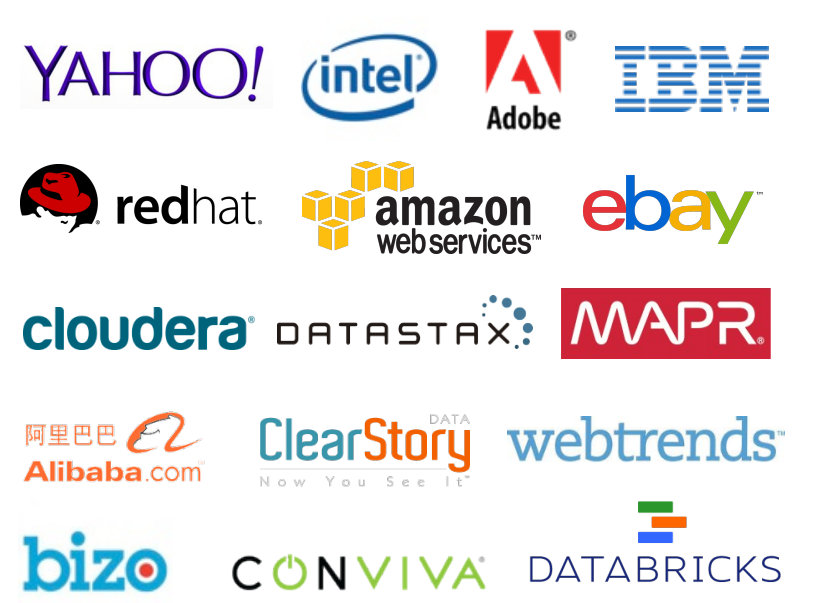

Contributors in past year

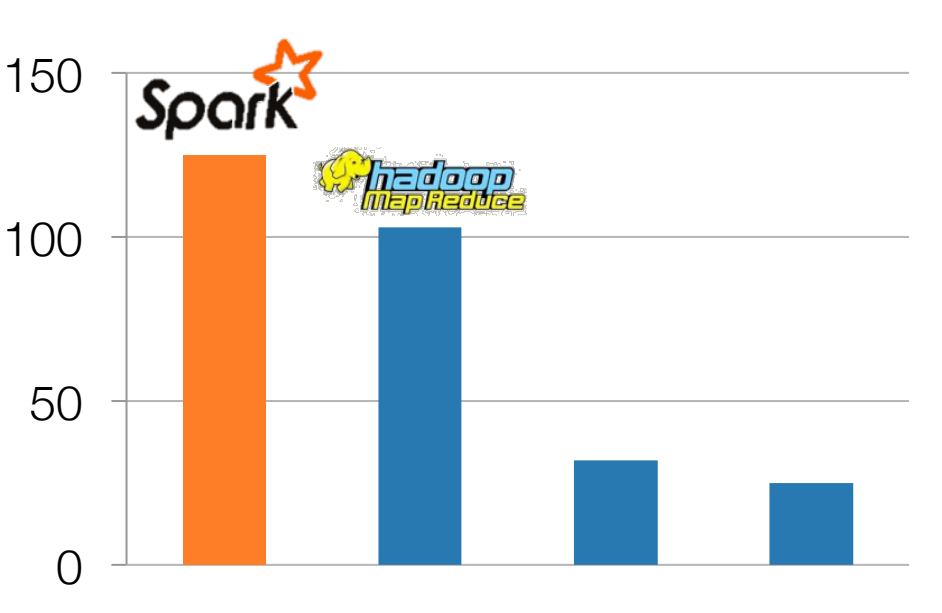

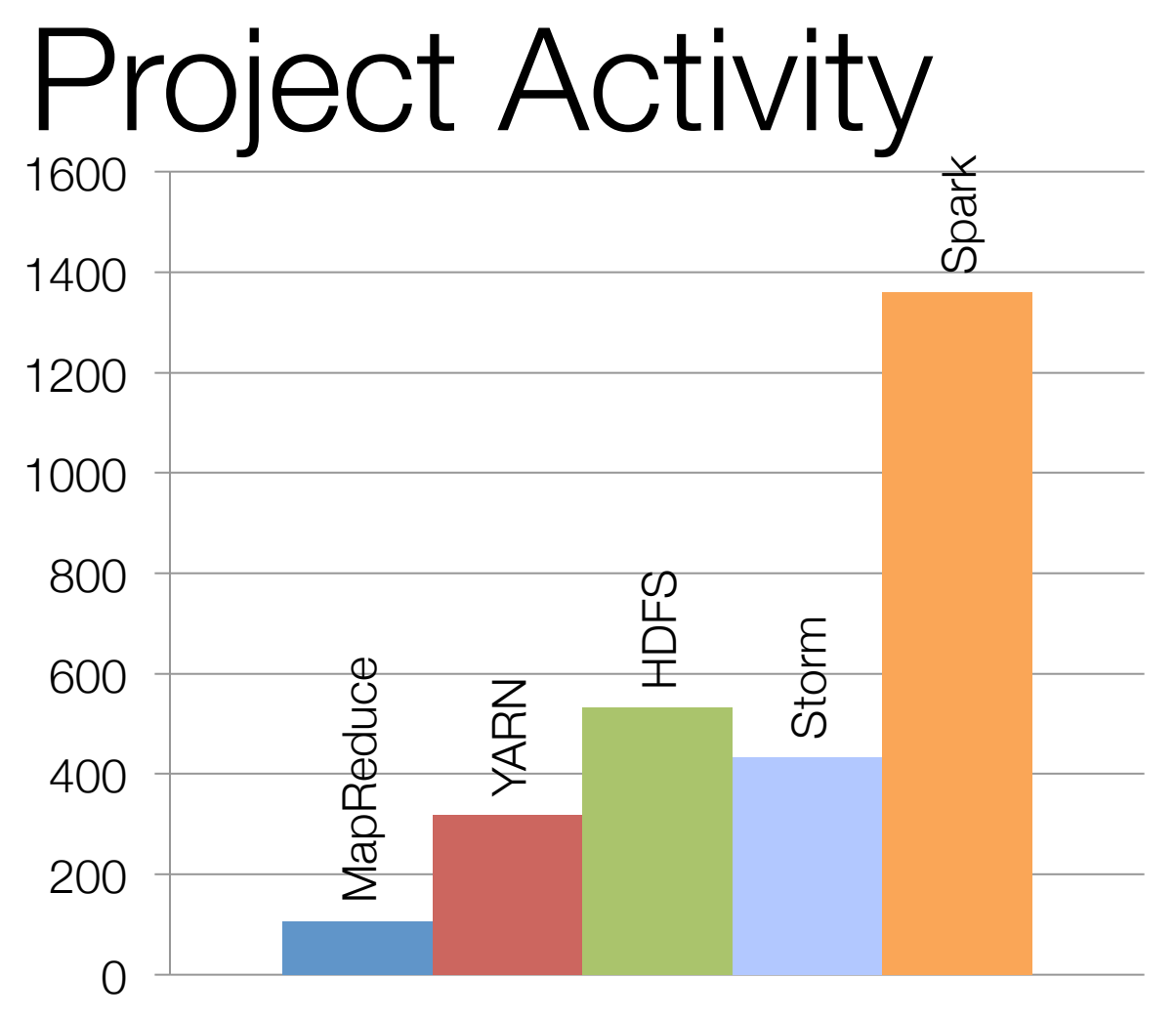

**Commits** 

Activity in past 6 months

# Continuing Growth

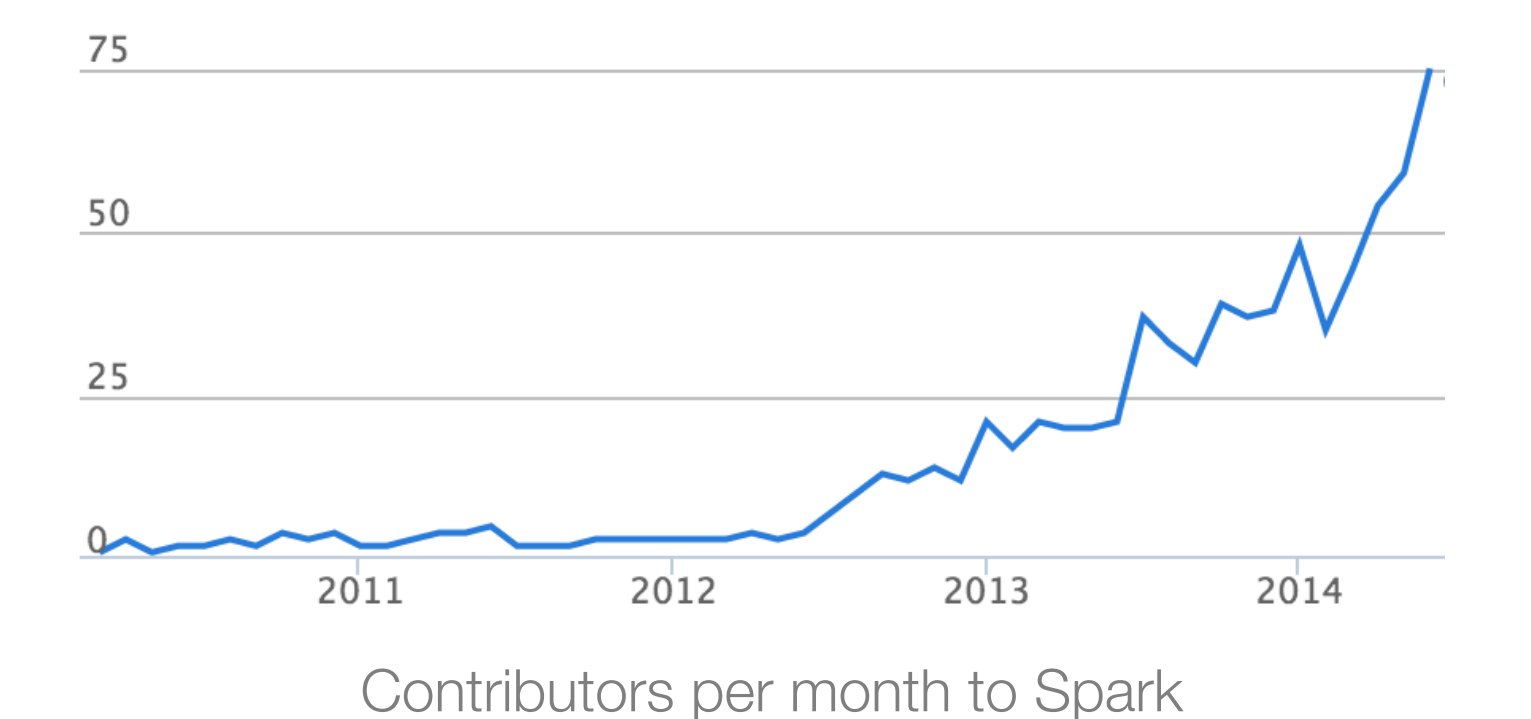

source: ohloh.net

## A General Platform

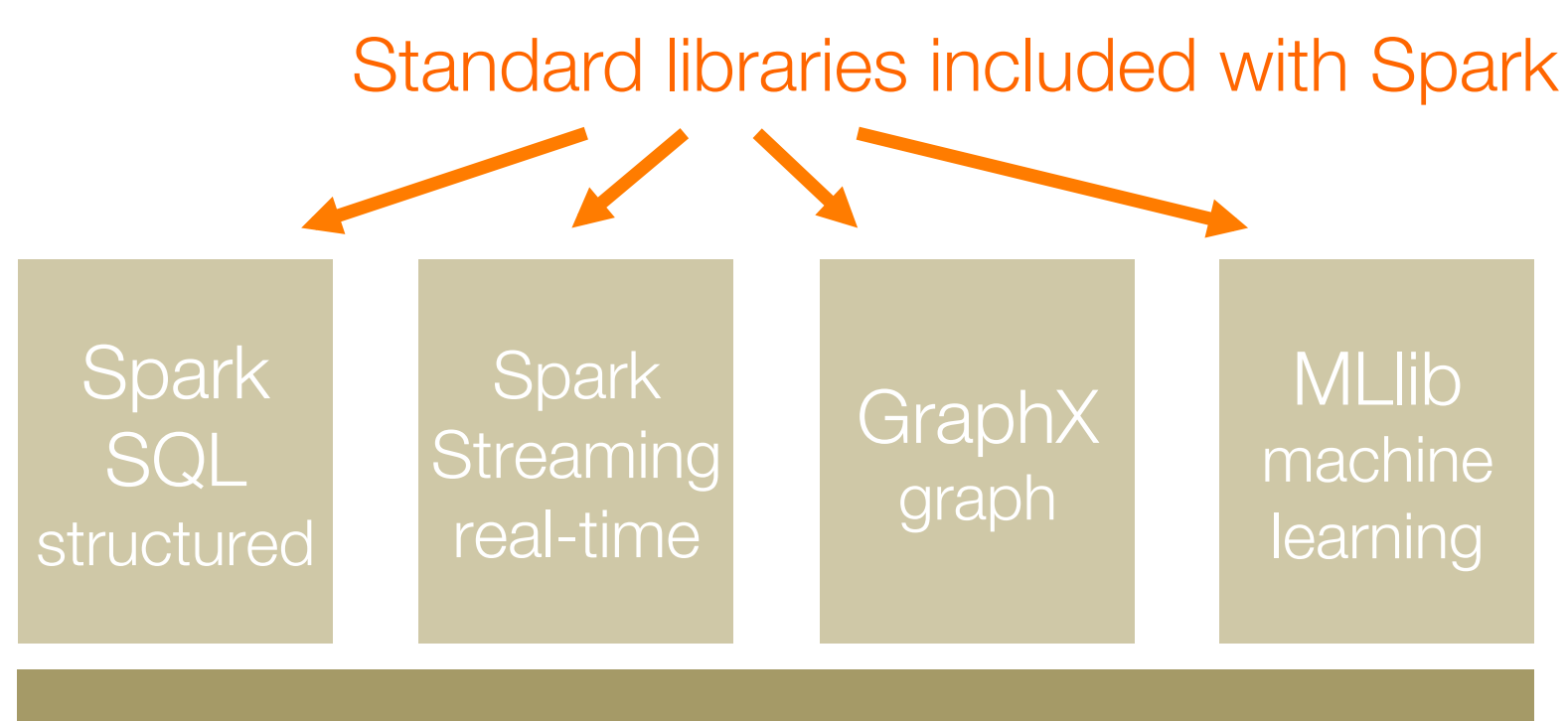

#### Spark Core

# Conclusion

Data flow engines are becoming an important platform for numerical algorithms

While early models like MapReduce were inefficient, new ones like Spark close this gap

More info: spark.apache.org

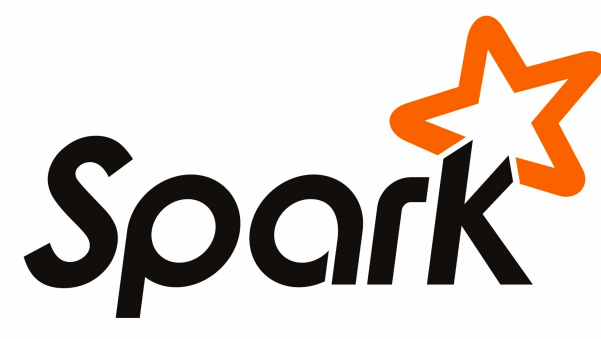